## Obsah

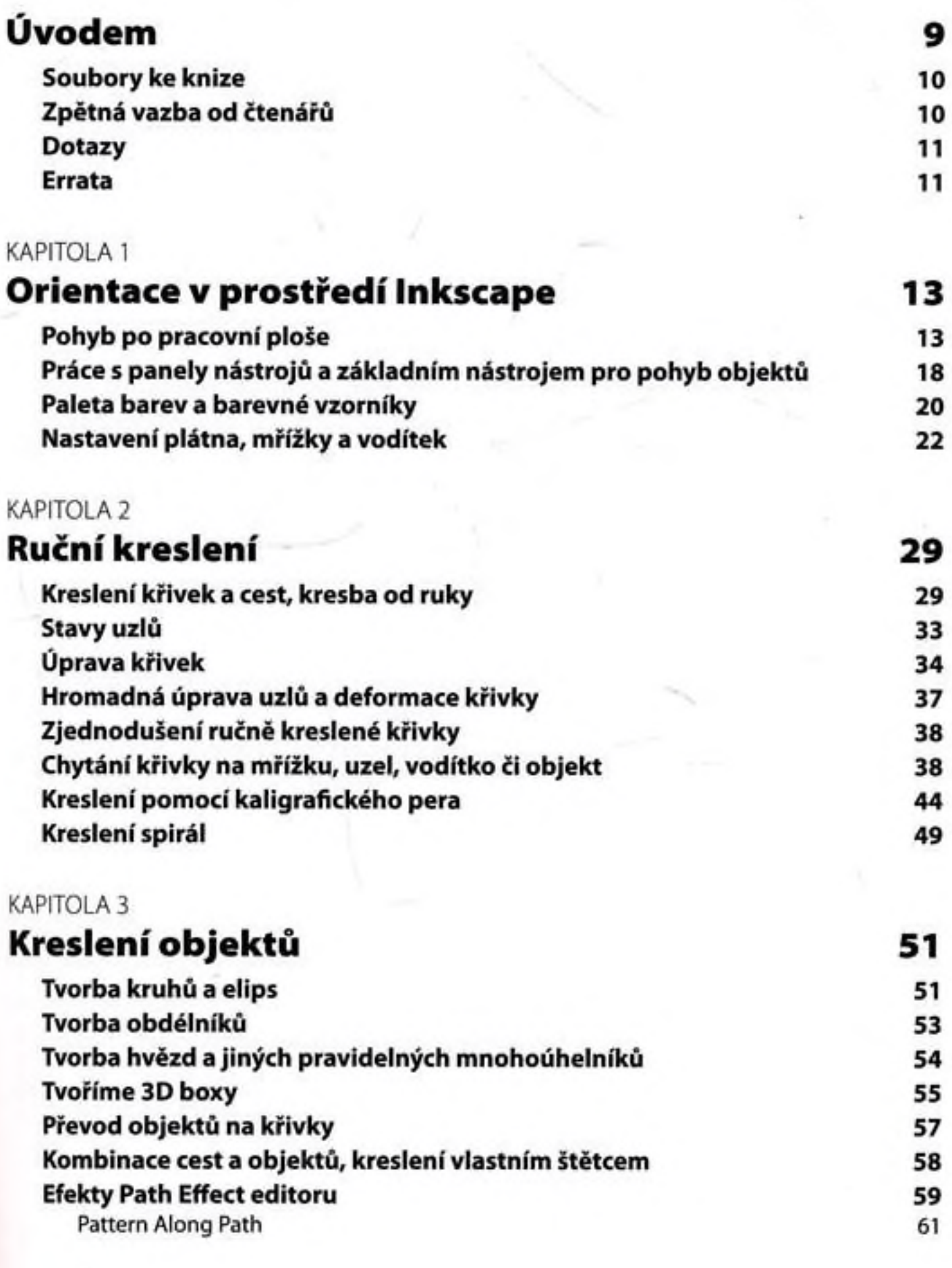

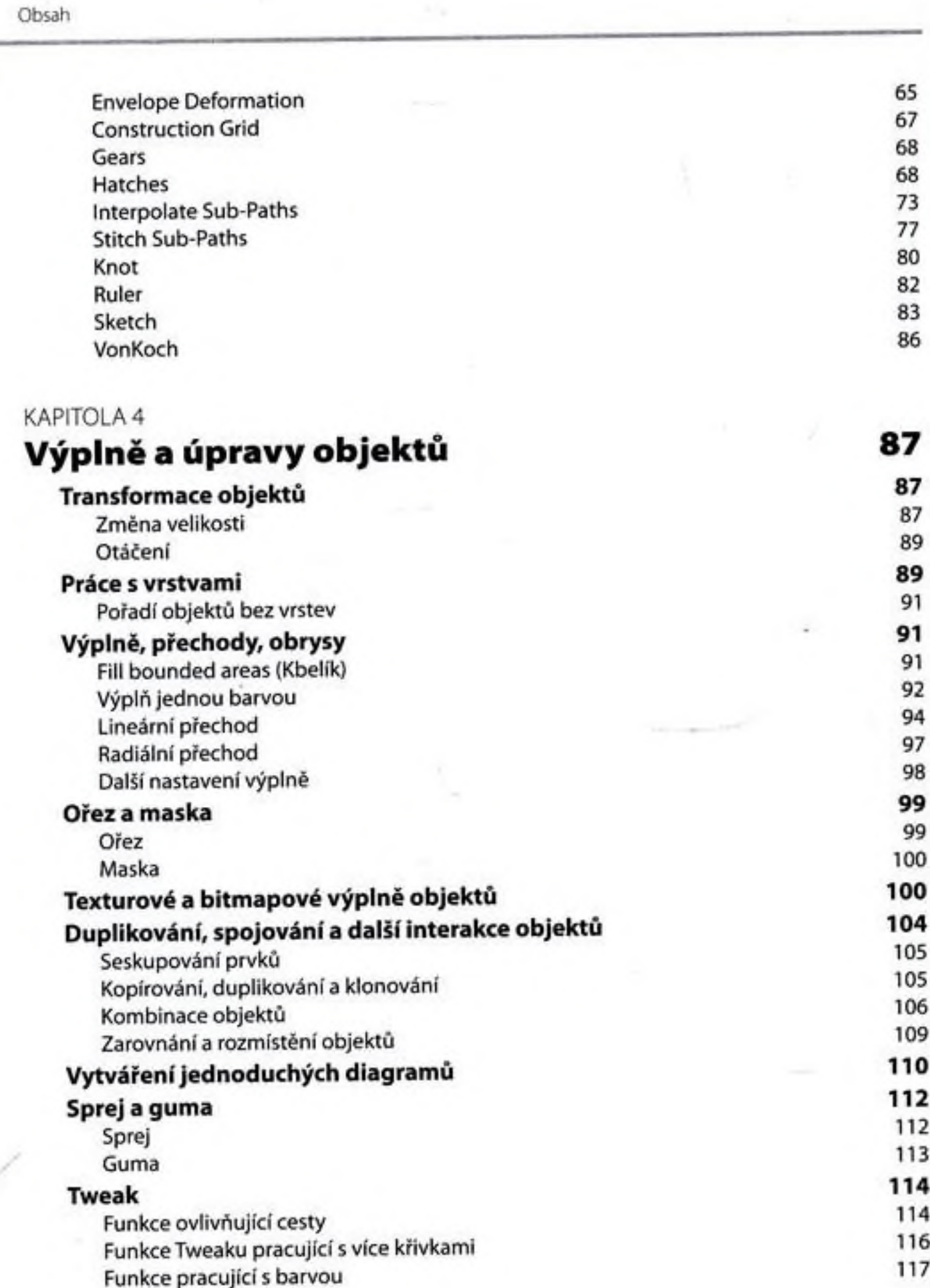

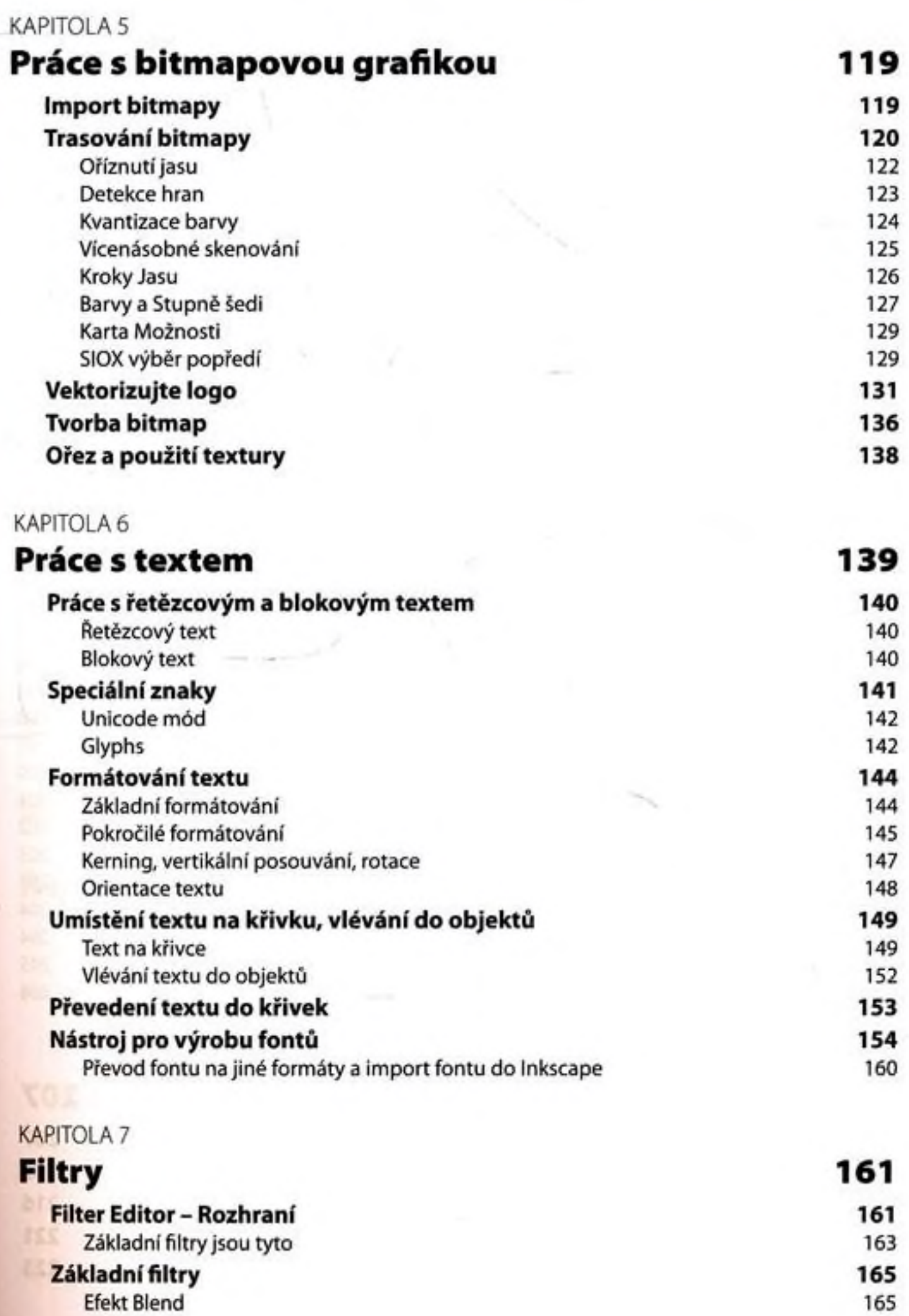

Obsah

 $\overline{a}$  .

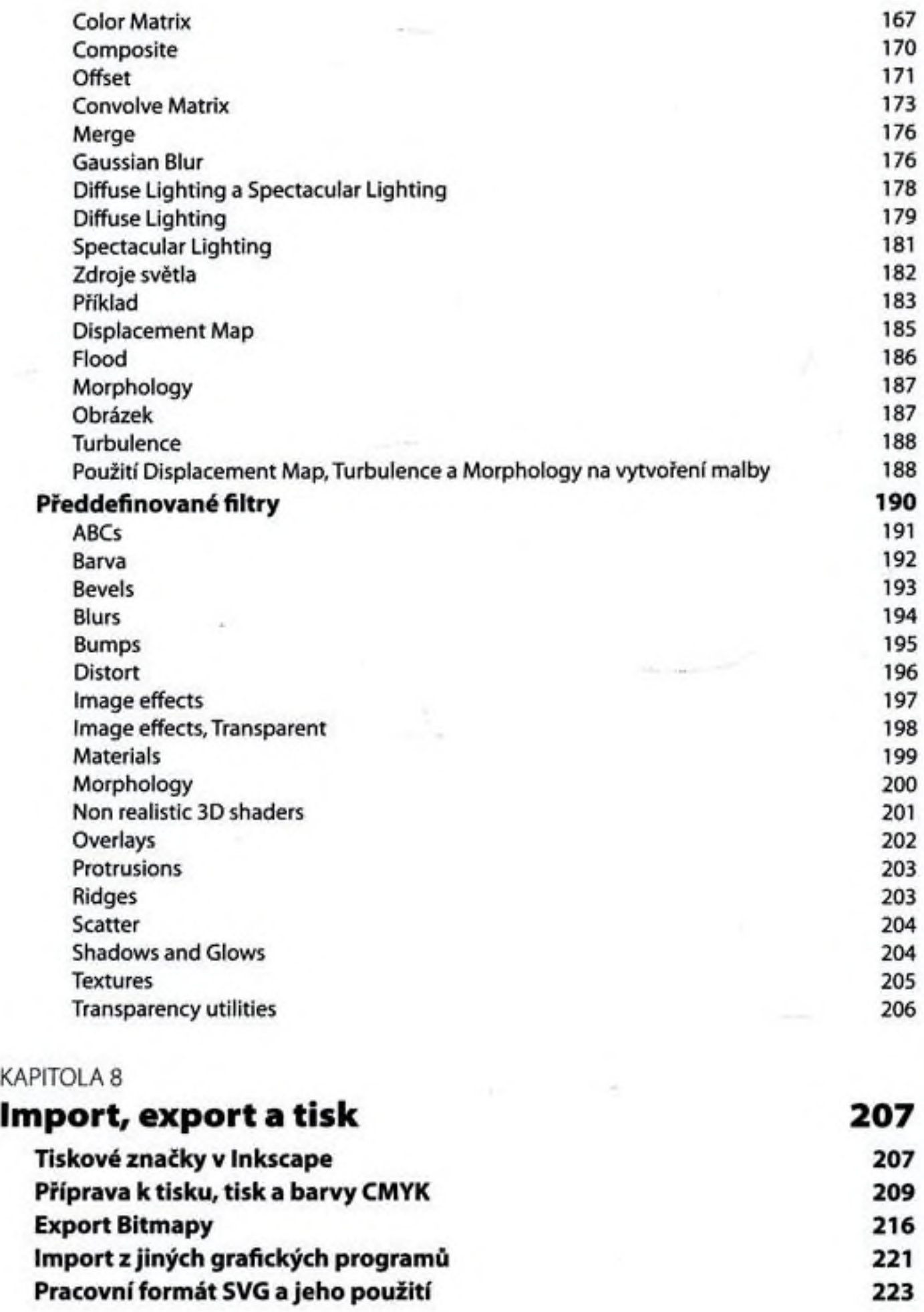

 $\lambda$ 

 $\sim$ 

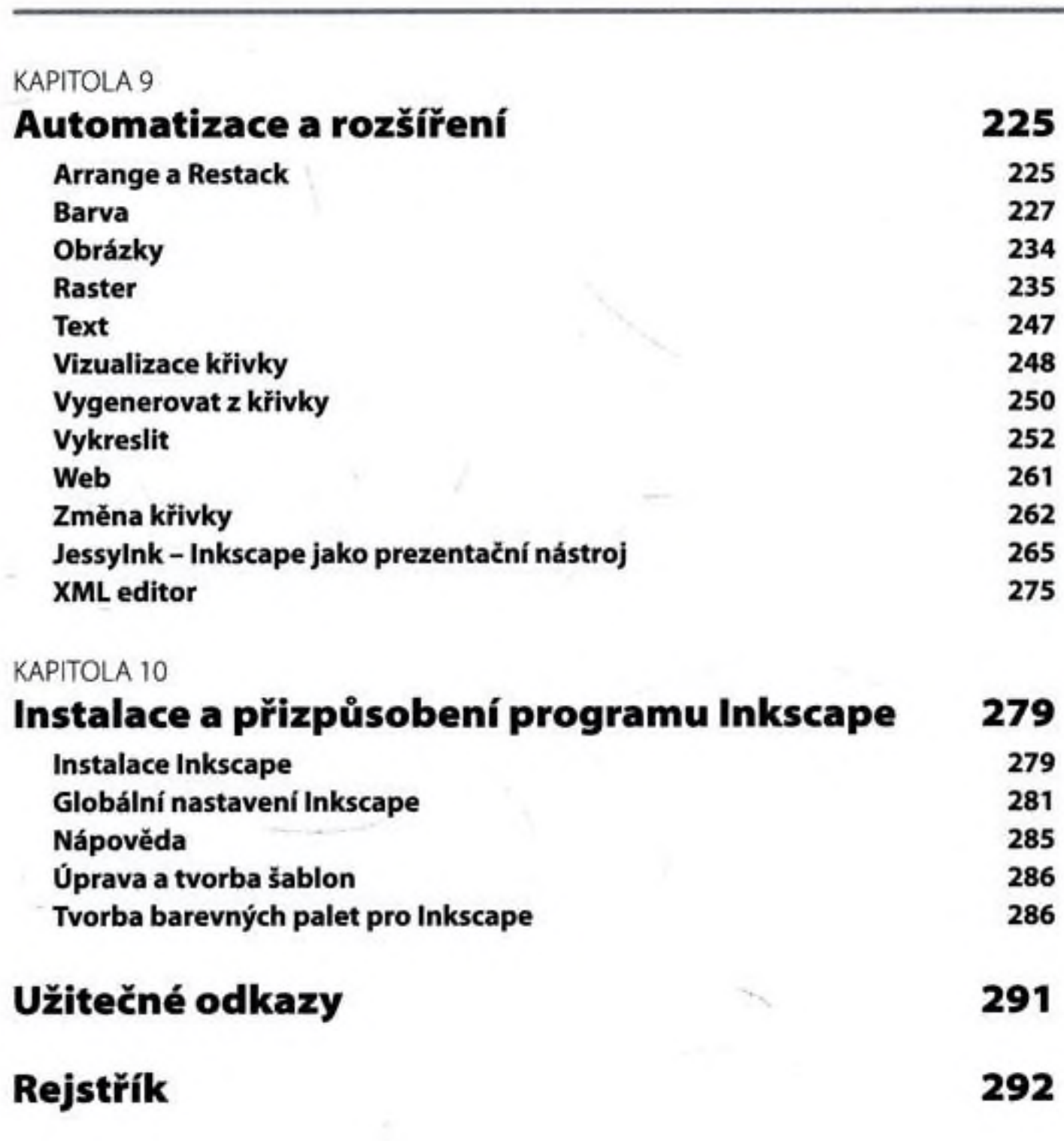

Obsah